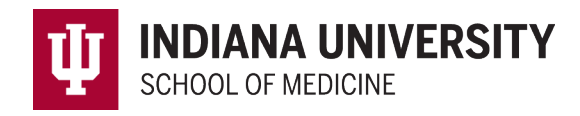

## **MedHub Mobile App for Students**

- 1. Download the MedHub Mobile App for your Apple or Android Device.
- 2. Open your App and choose Indiana University as your Institution.

| 9:53               |                                 |        |
|--------------------|---------------------------------|--------|
| ×                  | Choose Institution              |        |
| Indi               |                                 | cancel |
| Indiana University |                                 |        |
|                    |                                 |        |
|                    |                                 |        |
|                    |                                 |        |
|                    |                                 |        |
|                    |                                 |        |
|                    |                                 |        |
|                    |                                 |        |
|                    |                                 |        |
|                    |                                 |        |
|                    |                                 |        |
|                    |                                 |        |
|                    | Login Options                   |        |
|                    | <b>Indiana University Login</b> |        |
|                    | MedHub Login                    |        |
|                    |                                 |        |

*Figure 1. Choose Institution* 

- 3. Select Indiana University Login and enter your IU username and passphrase. You will not need to enter your credentials again unless you reset your device.
- 4. Click on the icons at the bottom to navigate to submit work hours, procedures or evaluations.

| $\bullet$ III AT&T     | 10:50 AM                                          | $\mathcal{P}$ |                      | $  $ AT&T $\widehat{ }$ | 10:51 AM                                              | $\sim$               |  | $\bullet$ T&T $\bullet$ | 1:48 PM                                   |                   | $\n  7 \Box$ |
|------------------------|---------------------------------------------------|---------------|----------------------|-------------------------|-------------------------------------------------------|----------------------|--|-------------------------|-------------------------------------------|-------------------|--------------|
|                        | <b>Work Hours</b>                                 | ≝             |                      |                         | Procedures                                            |                      |  |                         | Evaluations                               |                   | $\sqrt{ }$   |
| 14                     | Sep 15 - 21<br>2019                               |               |                      | New Case Log            | Reports & History                                     |                      |  |                         | Pending                                   | Reports & History |              |
|                        | No changes to sync.                               |               |                      | <b>Case Information</b> |                                                       |                      |  | $\mathbb{C}$            | Anesthesia                                |                   |              |
| Sunday, September 15   |                                                   | $0.0$ hrs     |                      | Date*                   |                                                       | Today $>$            |  | S                       | Indianapoli                               | Sep 3, 2019       |              |
| Monday, September 16   |                                                   | $0.0$ hrs     |                      | Location                |                                                       | Indiana University > |  |                         | <b>Student Evaluation</b><br>of Clerkship |                   |              |
|                        | Tuesday, September 17                             | $0.0$ hrs     |                      | Supervisor              |                                                       | Faculty, Test $\geq$ |  |                         |                                           |                   |              |
|                        | Wednesday, September 18                           | $0.0$ hrs     |                      | Complications           |                                                       |                      |  |                         |                                           |                   |              |
|                        |                                                   |               |                      | <b>Notes</b>            |                                                       |                      |  |                         |                                           |                   |              |
|                        | Thursday, September 19                            | $0.0$ hrs     |                      | Procedures*             | Minimum of 1 Procedure is required to submit Case Log |                      |  |                         |                                           |                   |              |
| This Week's Hours: 0.0 |                                                   |               | <b>Add Procedure</b> |                         |                                                       |                      |  |                         |                                           |                   |              |
|                        | <b>SUBMIT HOURS</b>                               |               |                      | Diagnoses               |                                                       |                      |  |                         |                                           |                   |              |
| Calendar               | ෆ්<br>囼<br>啮<br>Work Hours Evaluations Procedures | <br>More      |                      | Ō<br>П<br>Calendar      | 目<br>哈<br><b>Work Hours Evaluations Procedures</b>    | <br>More             |  | ტ<br>Calendar           | <b>Work Hours Evaluations Procedures</b>  | 嗑                 | <br>More     |

*Figure 2 Apple Device Views* 

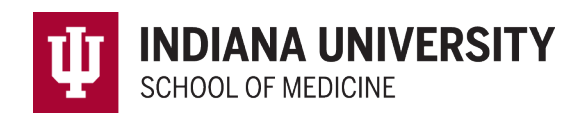

| $2.18$ $\Omega$ $\triangle$ $\Omega$ |                                             |                          | $N1$ % 8% &    | 223 国皇后…                                     |                                                       |                        |                 | 42 91 8              | $222 \equiv 0 \text{ A}$ |                                                              |                           |   | 41.76.99.8   |
|--------------------------------------|---------------------------------------------|--------------------------|----------------|----------------------------------------------|-------------------------------------------------------|------------------------|-----------------|----------------------|--------------------------|--------------------------------------------------------------|---------------------------|---|--------------|
| <b>Work Hours</b>                    |                                             |                          | $\Box$         | <b>Procedures</b>                            |                                                       |                        |                 |                      | <b>Evaluations</b>       |                                                              |                           |   | 図            |
|                                      | Sep 15 - 21<br>Sep $8 - 14$<br>2019<br>2019 |                          | $\rightarrow$  | Case Information                             |                                                       |                        |                 |                      |                          |                                                              | Pending<br><b>History</b> |   |              |
|                                      | Sunday, September 15                        | 0.0 hrs                  |                | Date*                                        |                                                       |                        |                 | Today >              |                          | Anesthesia - Indianapolis<br>Student Evaluation of Clerkship |                           |   | Sep 3, 2019  |
|                                      |                                             |                          |                | Location                                     |                                                       |                        |                 | Indiana University > |                          |                                                              |                           |   |              |
|                                      | Monday, September 16                        | $0.0$ hrs                |                | Supervisor                                   |                                                       |                        |                 | $\rightarrow$        |                          |                                                              |                           |   |              |
|                                      | Tuesday, September 17                       | $0.0$ hrs                |                | Complications                                |                                                       |                        |                 | $\rightarrow$        |                          |                                                              |                           |   |              |
|                                      | Wednesday, September 18                     | $0.0$ hrs                |                | Notes                                        |                                                       |                        |                 | $\sim$               |                          |                                                              |                           |   |              |
|                                      |                                             |                          |                | Procedures*                                  | Minimum of 1 Procedure is required to submit Case Log |                        |                 |                      |                          |                                                              |                           |   |              |
|                                      | Thursday, September 19                      | $0.0$ hrs                |                | <b>Add Procedure</b>                         |                                                       |                        |                 |                      |                          |                                                              |                           |   |              |
|                                      | Friday, September 20                        | $0.0$ hrs                |                | Diagnoses<br>Max of 0 Diagnoses per Case Log |                                                       |                        |                 |                      |                          |                                                              |                           |   |              |
|                                      | Saturday, September 21                      | 0.0 hrs                  |                |                                              |                                                       |                        |                 |                      |                          |                                                              |                           |   |              |
|                                      | V Weekly Summary V                          |                          |                |                                              |                                                       |                        |                 |                      |                          |                                                              |                           |   |              |
|                                      | <b>Weekly Compliance Checklist</b>          |                          |                |                                              |                                                       |                        |                 |                      |                          |                                                              |                           |   |              |
|                                      | 80 Hr Max                                   | $\overline{\phantom{a}}$ |                |                                              |                                                       |                        |                 |                      |                          |                                                              |                           |   |              |
|                                      | Day Off                                     | $\overline{\phantom{0}}$ |                |                                              |                                                       | <b>SUBMIT CASE LOG</b> |                 |                      |                          |                                                              |                           |   |              |
|                                      | 24+4 Shift Max                              | $\checkmark$             |                |                                              |                                                       |                        |                 |                      |                          |                                                              |                           |   |              |
|                                      | 14 hr break after 24 hr call                | $\checkmark$             |                |                                              |                                                       | <b>CLEAR FORM</b>      |                 |                      |                          |                                                              |                           |   |              |
|                                      |                                             |                          |                |                                              |                                                       |                        |                 |                      |                          |                                                              |                           |   |              |
|                                      | This Weeks Hours: 0.0                       |                          |                |                                              |                                                       |                        |                 |                      |                          |                                                              |                           |   |              |
|                                      | SUBMIT HOURS                                |                          |                |                                              |                                                       |                        |                 |                      |                          |                                                              |                           |   |              |
| Ö                                    | $e^{\Theta}$<br>Ò<br>Work Hours             | 临                        | $\overline{8}$ | Ö                                            | Ò                                                     | ்                      | 临<br>Procedures | $\mathbf{a}$         | Ö                        | Ò                                                            | $1$                       | 临 | $\mathbf{a}$ |

*Figure 3 Android Device Views* 

Please note: Student Identify Supervisor (SIS) requests and Student Requirement Compliance Modules are not currently available on the mobile app. Students must login to the full MedHub website at <https://iusm.medhub.com/index.mh>to complete these requirements.